## informatyka: Gimnazjum, klasa 2-3 / Szkoła podstawowa, klasy 4-6 i 7-8

## SCENARIUSZ LEKCJI

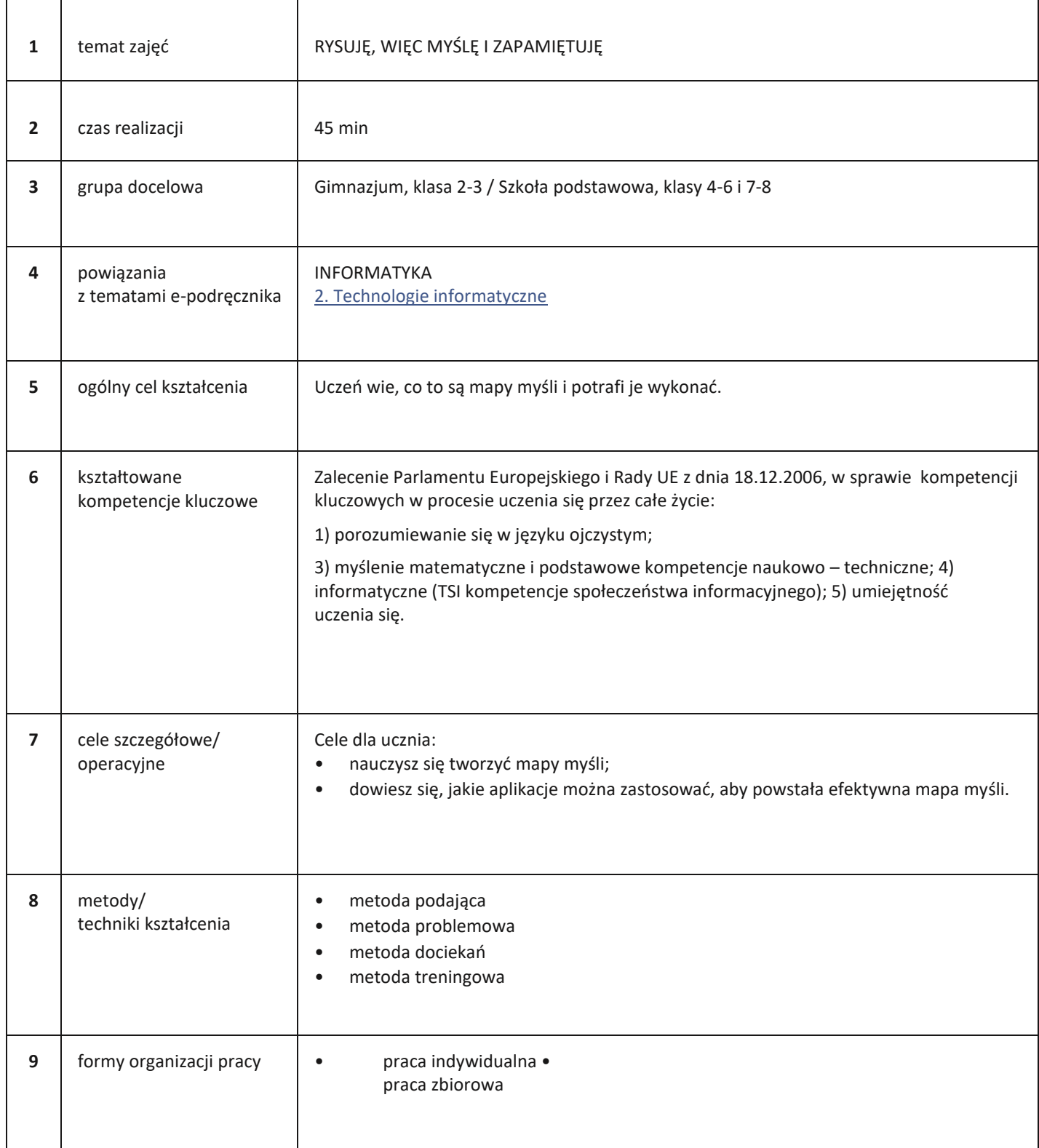

epodrecznii.pl

 $\overline{\mathbf{R}}$ 

informatyka: Gimnazjum, klasa 2-3 / Szkoła podstawowa, klasy 4-6 i 7-8

## PRZEBIEG LEKCJI

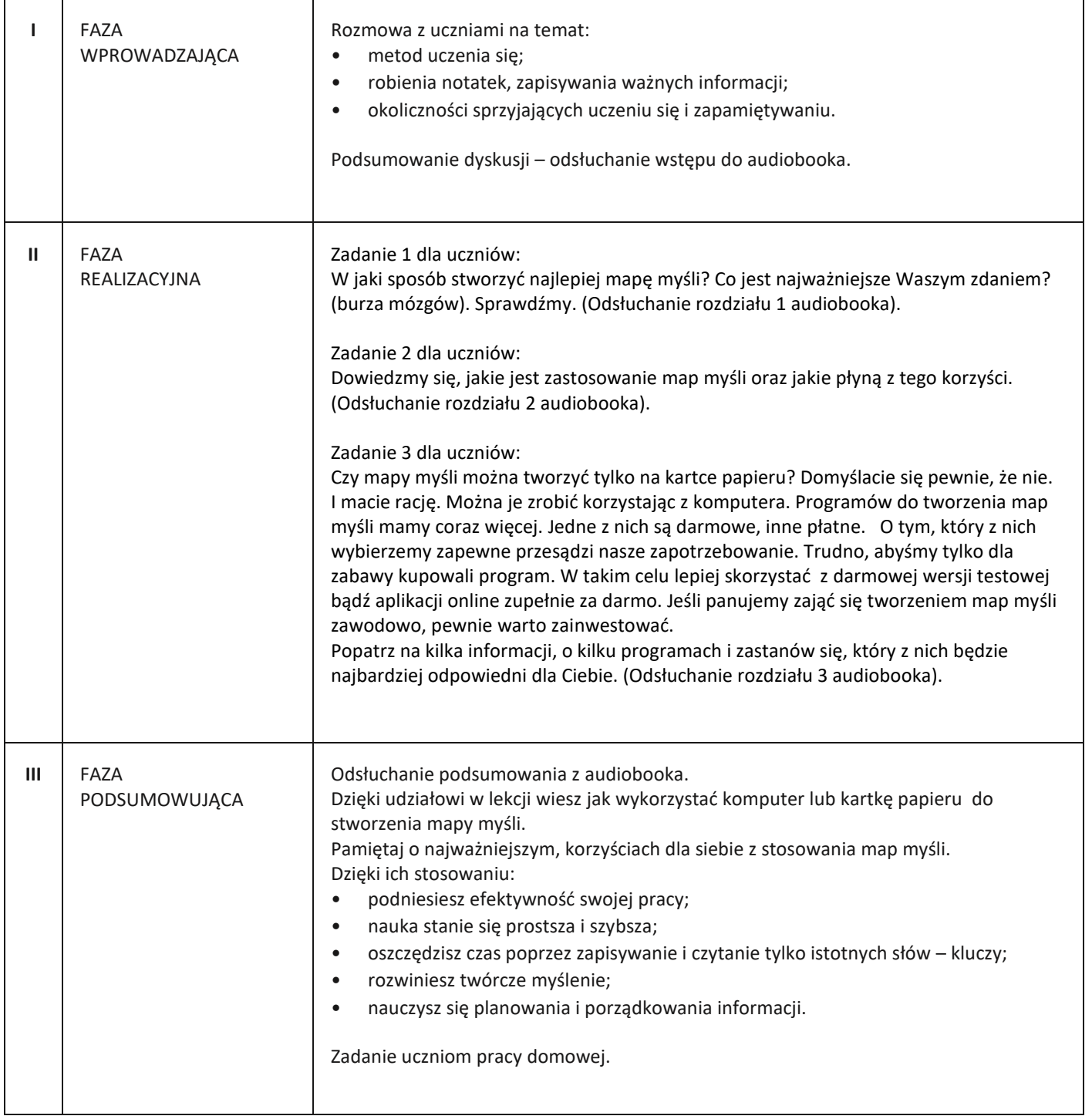

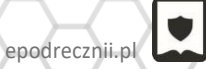